## **About Dashboard Widgets**

Useful dashboard features and capabilities include . . .

**Hover text**, which displays when you position your mouse over a pie slice

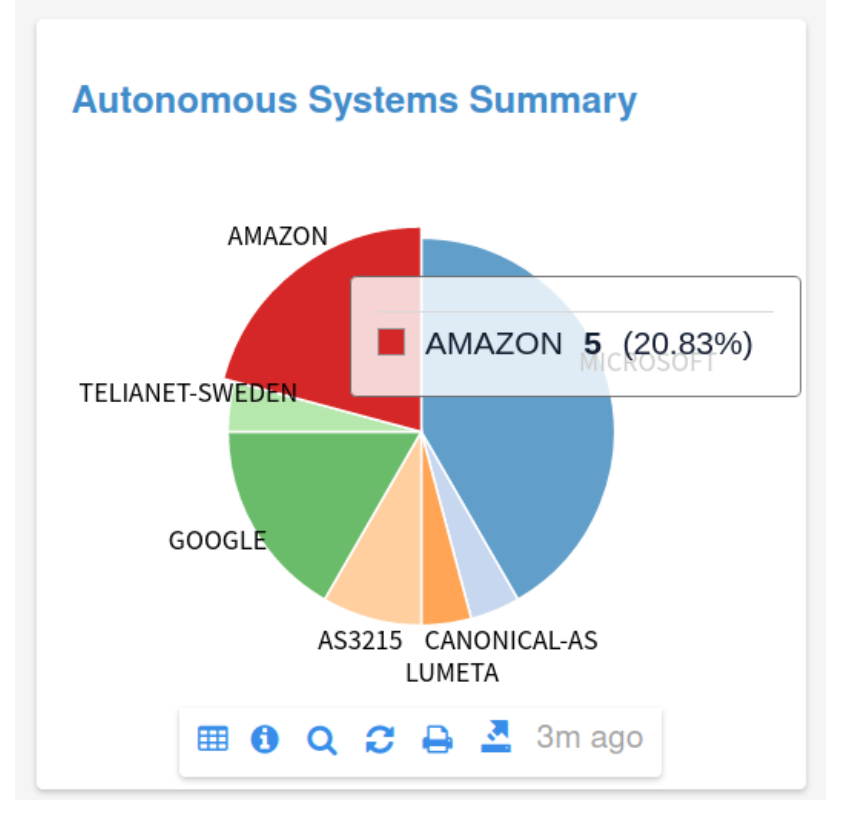

Filter, which displays the details of a pie slice you you click in the adjacent table. Notice that the selected slice pops out from the chart, so can see for which slice the table is showing data. You can click again on the pie slice. The slice rejoins the rest of the pie and the adjacent chart will again show detail for the entire pie.

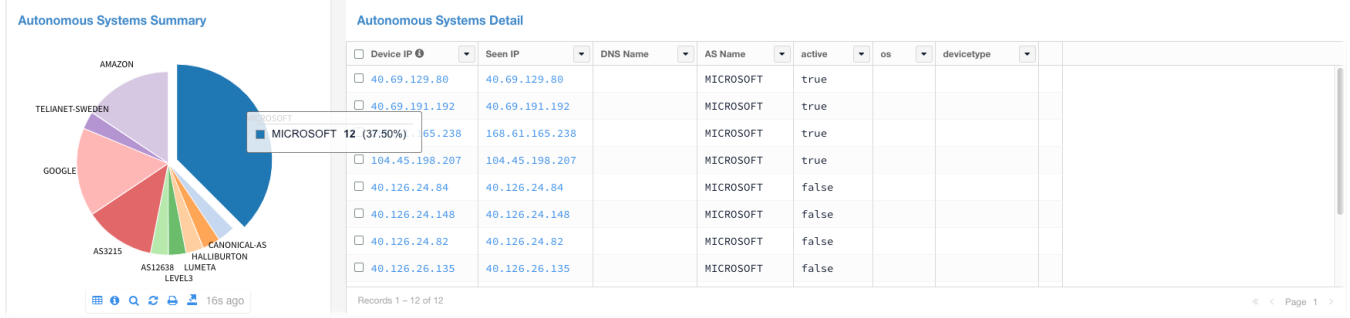